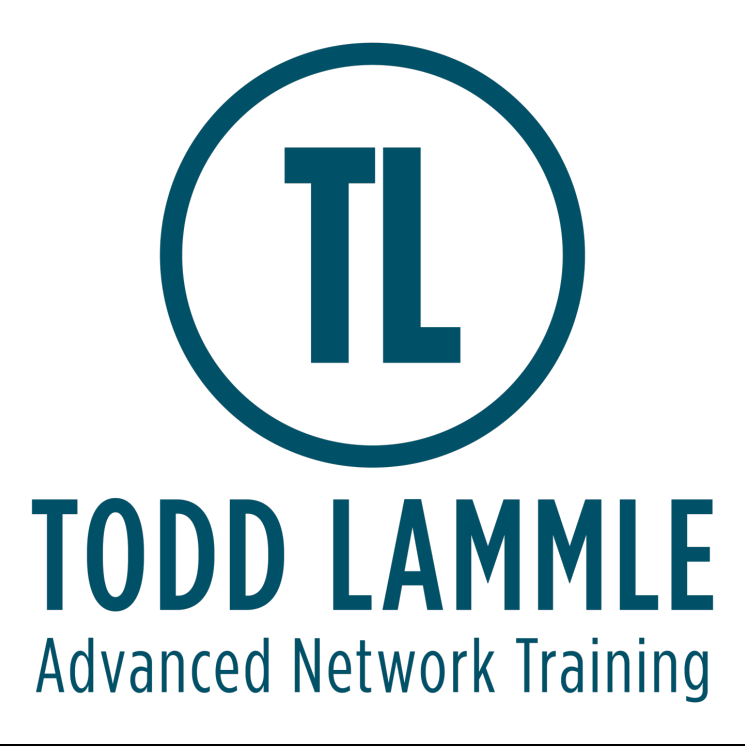

# **VMware Site Recovery Manager: Install, Configure, Manage [V8.2]**

# Course Objectives

Upon completing this course, the learner will be able to meet these overall objectives:

- Summarize the components of Site Recovery Manager architecture
- Deploy and configure the Site Recovery Manager appliance
- Describe the principal disaster recovery topologies that are used with Site Recovery Manager
- Configure inventory and resource mappings
- Describe the storage replication options that are used with Site Recovery Manager
- Configure Site Recovery Manager to leverage array-based replication
- Describe VMware vSphere® Replication™ functionality
- Describe the vSphere Replication architecture
- Deploy and configure vSphere Replication for use with Site Recovery Manager
- Build Site Recovery Manager protection groups based on vSphere Replication
- Build, edit, execute, test, and remove a recovery plan
- Perform a planned migration
- Perform reprotect and failback using Site Recovery Manager and vSphere Replication

# Module 1: Course Introduction

- Outline the necessary information to effectively undertake this course
- Identify resources for additional information

## Module 2: Overview and Architecture

- Discuss Site Recovery Manager architecture
- Examine disaster recovery options with Site Recovery Manager
- Describe Site Recovery Manager integration with VMware vSphere® Client<sup> $M$ </sup>
- Discuss Site Recovery Manager features
- Analyze Site Recovery Manager storage policies and integration options
- Discuss how Site Recovery Manager supports several disaster recovery topologies
- Identify use cases for Site Recovery Manager across various scenarios
- Describe how VMware Site Recovery™ for VMware Cloud™ on AWS integrates with Site Recovery Manager.

## Module 3: Deploy & Configure Site Recovery Manager

- Identify the requirements to deploy Site Recovery Manager
- Discuss the benefits of the Site Recovery Manager appliance
- Explore vSphere deployment models
- Deploy the Site Recovery Manager appliance
- Navigate the Site Recovery Manager configuration user interface
- Describe the process to register Site Recovery Manager with VMware vCenter Server®
- Configure site pairing
- Identify how to perform updates to the Site Recovery Manager appliance

#### Module 4: Configuring Inventory Mappings

- Outline the importance of inventory mappings
- Examine configuration options for inventory mappings
- Outline the importance of placeholders

#### Module 5: Using Array-based Replication

- Describe array-based replication
- Discuss the role of the Storage Replication Adapter (SRA)
- Explore the relationship between devices, consistency groups and datastore groups
- Configure array pairs

#### Module 6: vSphere Replication

- Explore vSphere Replication architecture
- Examine vSphere Replication functionality
- Formulate use cases for vSphere Replication
- Deploy a vSphere Replication appliance
- Configure vSphere Replication appliance settings
- Configure a vSphere Replication appliance connection
- Deploy a vSphere Replication server
- Register a vSphere Replication server

## Module 7: Replicating Virtual Machines with vSphere Replication

- Configure vSphere Replication for virtual machines
- Explain the importance of datastore mappings
- Describe vSphere Replication recovery point objective scheduling
- Describe the vSphere Replication disk transfer protocol

#### Module 8: Building Protection Groups

- Define protection group functionality
- Examine the differences between array-based protection groups, protection groups based on vSphere Replication, and storage profile protection groups
- Create a protection group
- Discuss protection group settings
- Remove protection from a virtual machine
- Create a storage profile protection group

#### Module 9: Building Recovery Plans

- Discuss recovery plan concepts
- List recovery plan steps
- Discuss network planning
- Discuss customization options in recovery planning
- Outline how to implement a recovery plan
- Investigate recovery plan options

### Module 10: Testing and Running a Recovery Plan

- Discuss use cases for Site Recovery Manager
- Describe planned migration
- Identify Site Recovery Manager workflows
- Discuss the importance of VMware vSphere® VMFS resignaturing
- Examine Site Recovery Manager integration with various vSphere technologies
- Outline how to conduct a recovery plan test
- Perform recovery plan test execution
- Identify the effects on the storage layer during recovery steps
- Explain a recovery plan execution in planned migration or disaster recovery mode
- Understand storage layer changes for plan execution types
- Identify the recovery steps for each execution type
- Describe how to reprotect a data center
- Examine failback steps

## Module 11: Monitoring and Troubleshooting

- Discuss Site Recovery Manager alarms
- Explore Site Recovery Manager history reports
- Configuring advanced Site Recovery Manager settings
- Describe how to modify logging levels
- Explain how to collect log bundles
- Identify key log locations